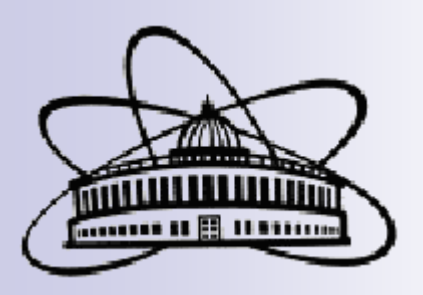

# **Numerical Modeling of 3D Field Distribution of the SP–57 Magnet for the MARUSYA setup**

#### **A. A. Baldin, E. E. Perepelkin, N. S. Rossiyskaya, V. L. Smirnov, I. P. Yudin**

**Joint Institute for Nuclear Research, Dubna, Russia**

**.**

#### **General view of MARUSYA setup**

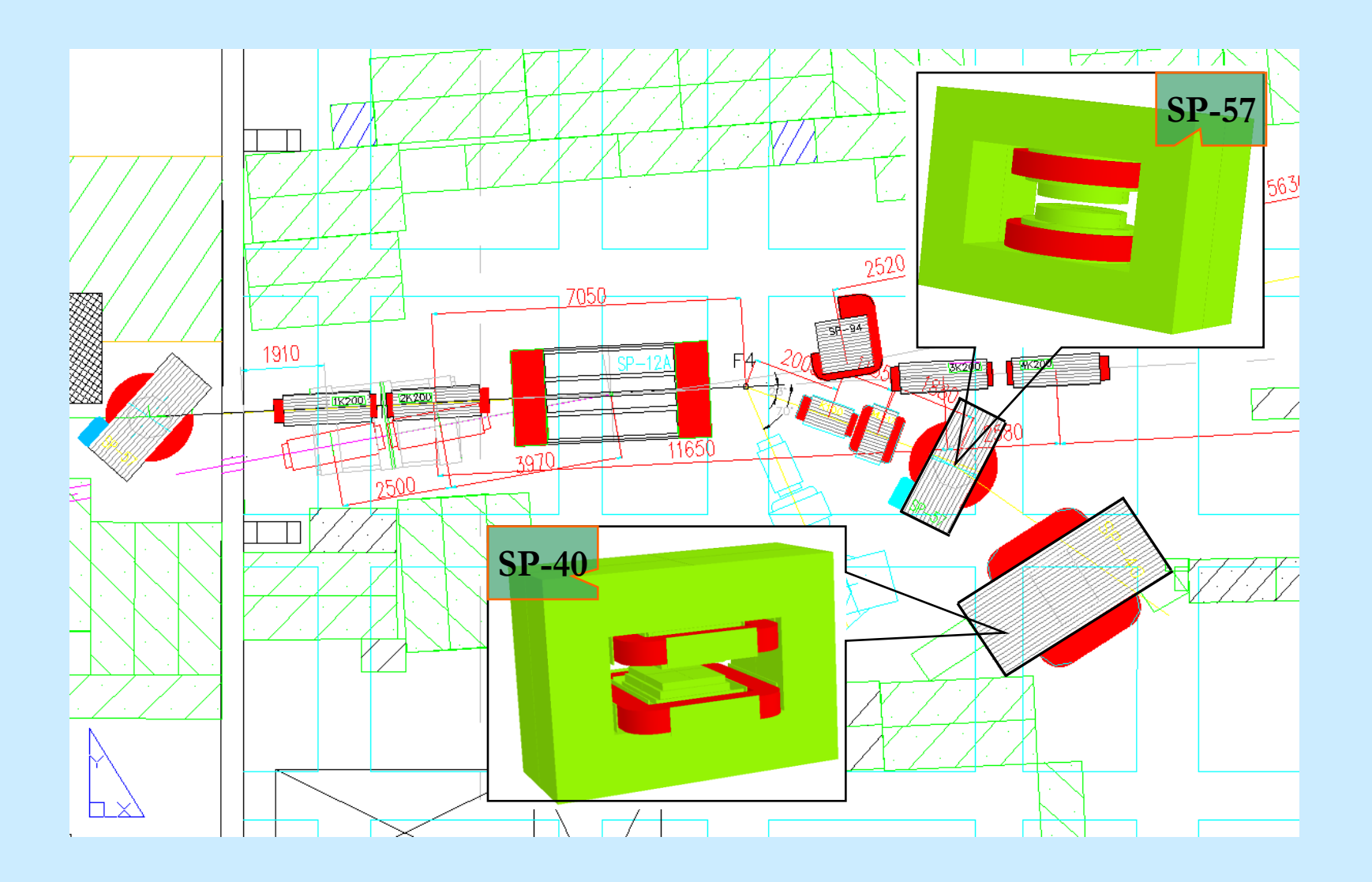

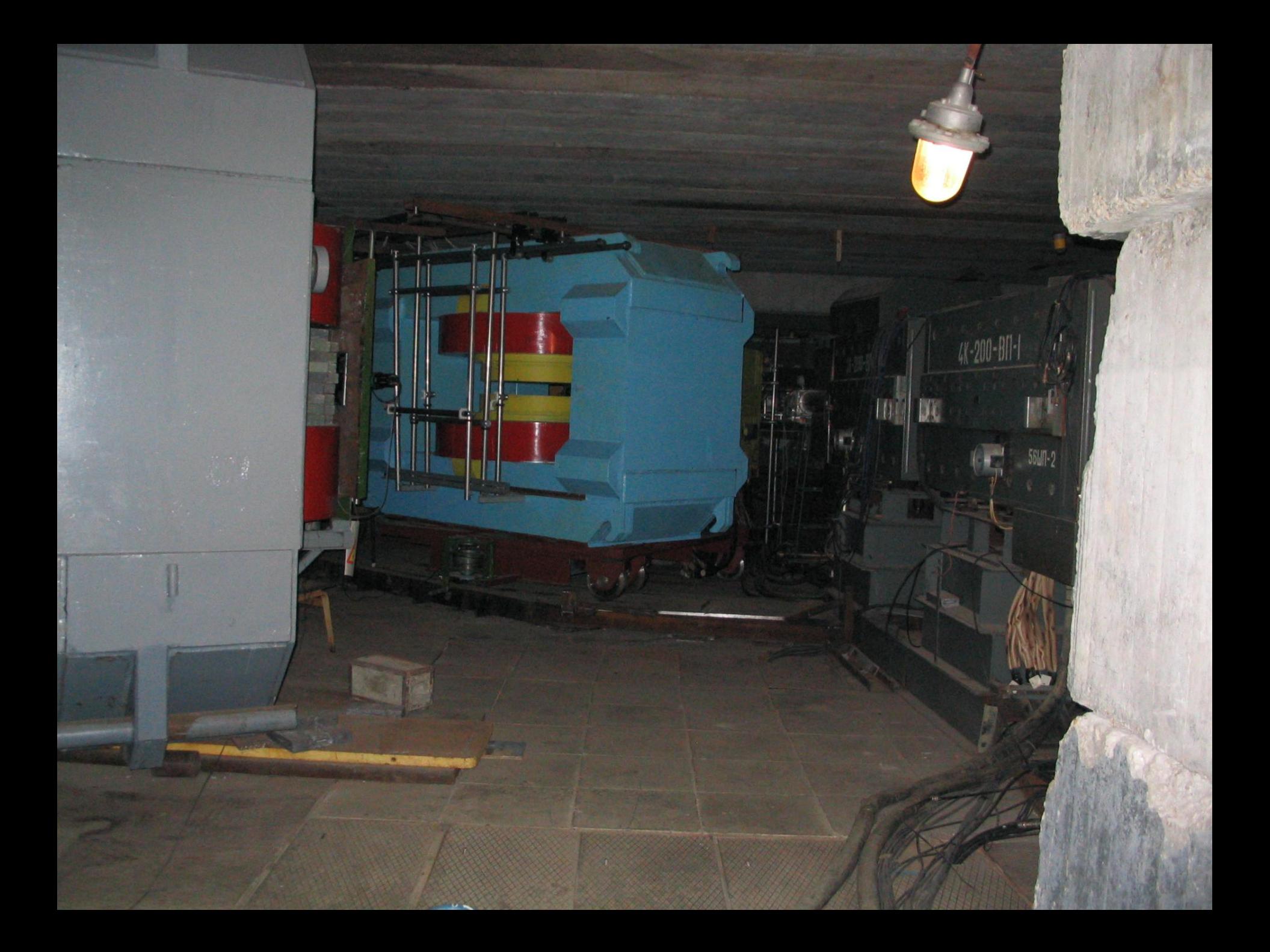

### **General view of spectrometric magnet SP-57**

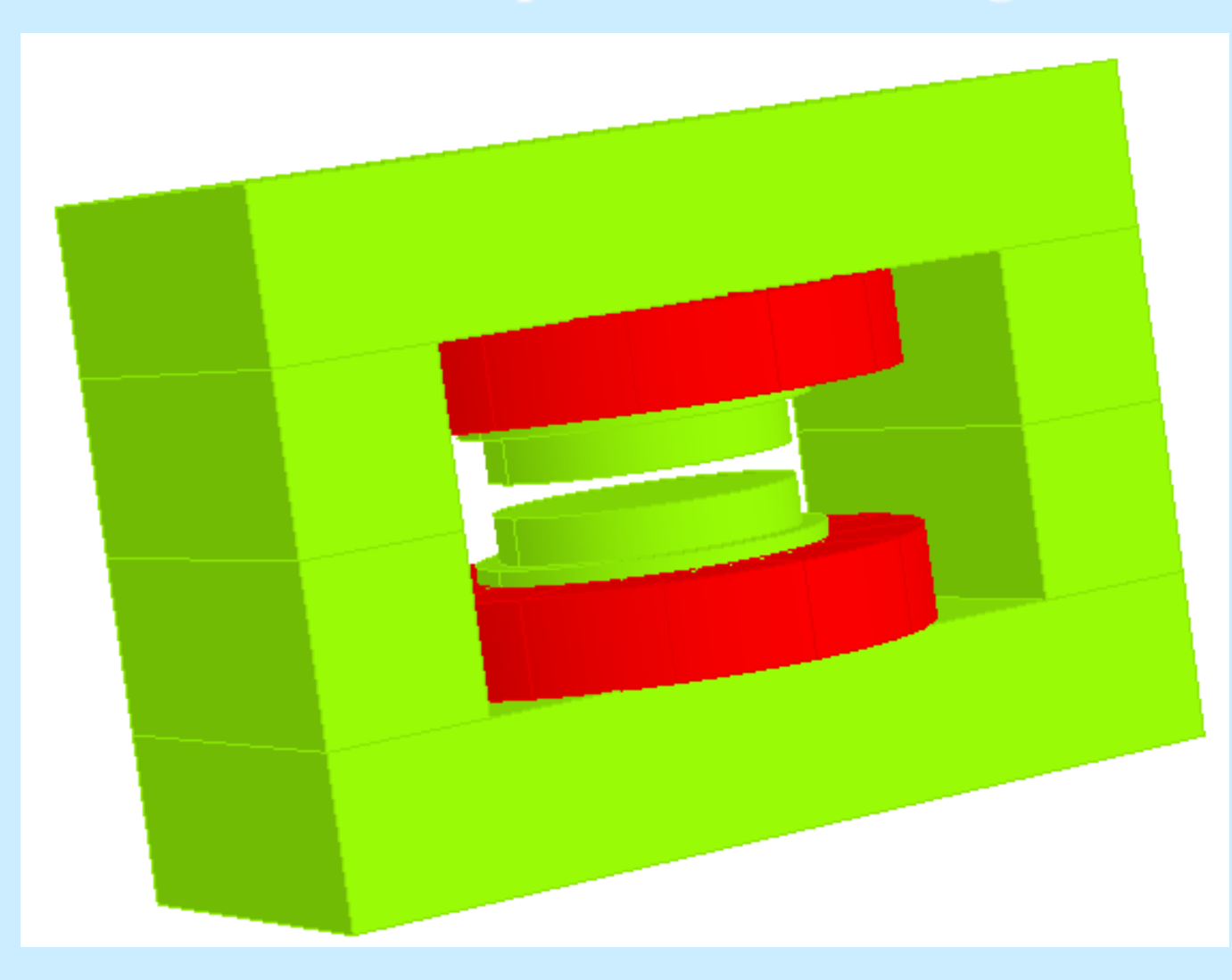

#### **Calculating area 1/8 part of magnet**

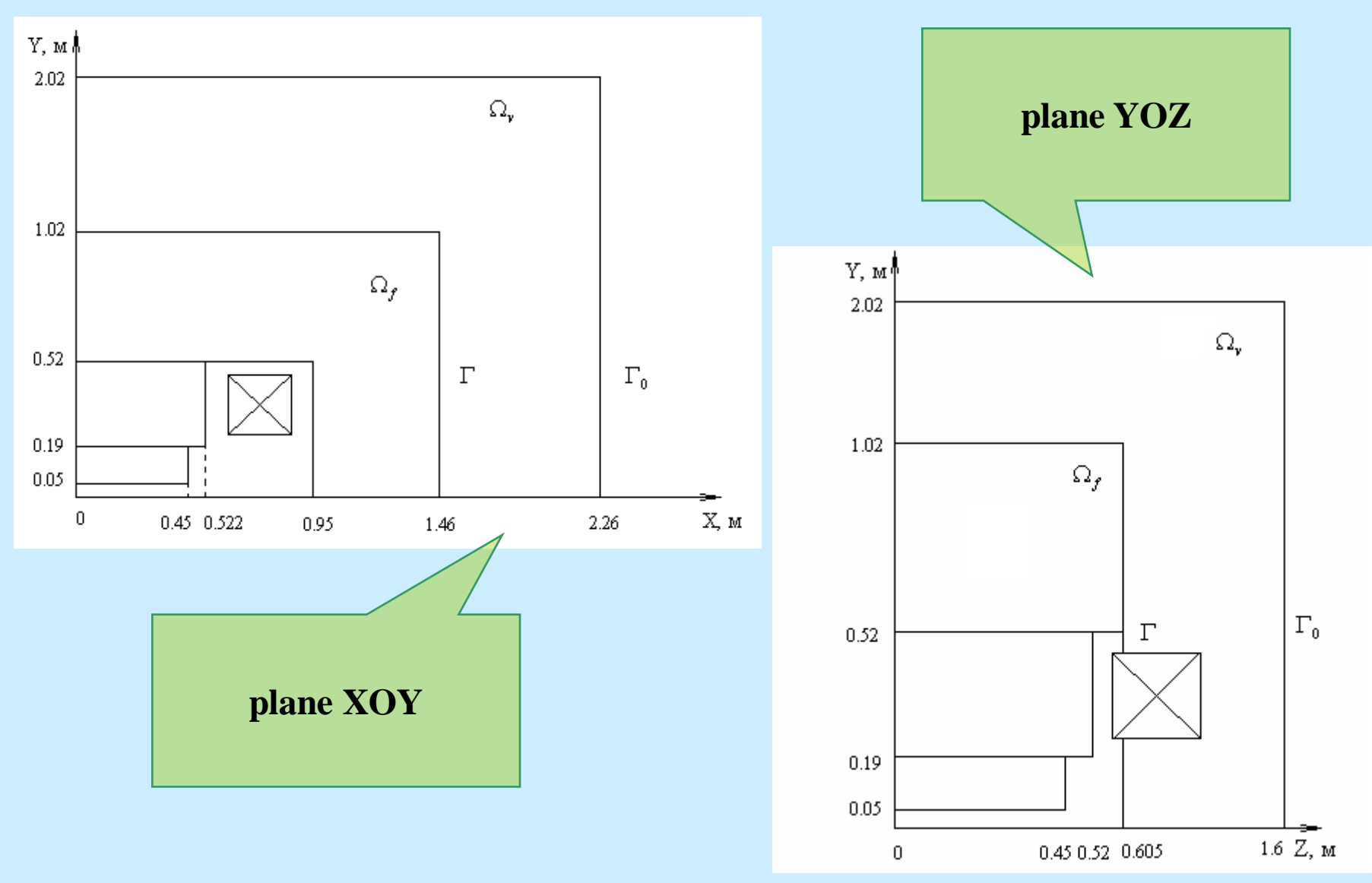

# Mathemtical formulation of the magnetostatic problem

$$
div\vec{B}(p) = 0 \quad rot\vec{H}(p) = \vec{J}(p), \quad p \in \Omega
$$

$$
\vec{B} = \mu_0 \mu(H)\vec{H}
$$

$$
B_{fn} = B_{vn} \quad H_{fr} = H_{vr}
$$

# Statement of a problem with two scalar<br>potentials

$$
\vec{H}(p) = \vec{H}_c(p) - \nabla \varphi(p), \quad p \in \Omega
$$

$$
\vec{H}(p) = -\nabla \psi(p), \quad p \in \Omega_f
$$

$$
\vec{H}_c(p) = \frac{1}{4\pi} \int_{\Omega_c} \left[ \vec{J}(q), \nabla_q \frac{1}{r_{pq}} \right] d\omega_q
$$

$$
\begin{cases}\n\begin{aligned}\n\frac{div}{\mu}(\nabla \psi) \nabla \psi(p)\n\end{aligned}\n\end{cases} = 0, \quad p \in \Omega_r
$$
\n
$$
\begin{cases}\n\Delta \varphi(p) = 0, \quad p \in \Omega_v \\
\psi(p) - \varphi(p) = -\int_{\Omega} \vec{H}_c d\vec{l}, \quad p \in \Gamma\n\end{cases}
$$
\n
$$
\begin{aligned}\n\mu \frac{\partial \psi}{\partial n}\bigg|_{\Gamma_+} &= \frac{\partial \varphi}{\partial n}\bigg|_{\Gamma_-} - \left(\vec{H}_c, \vec{n}\right)\bigg|_{\Gamma_-}\n\end{aligned}
$$

### Curve of excitation for magnet SP-57

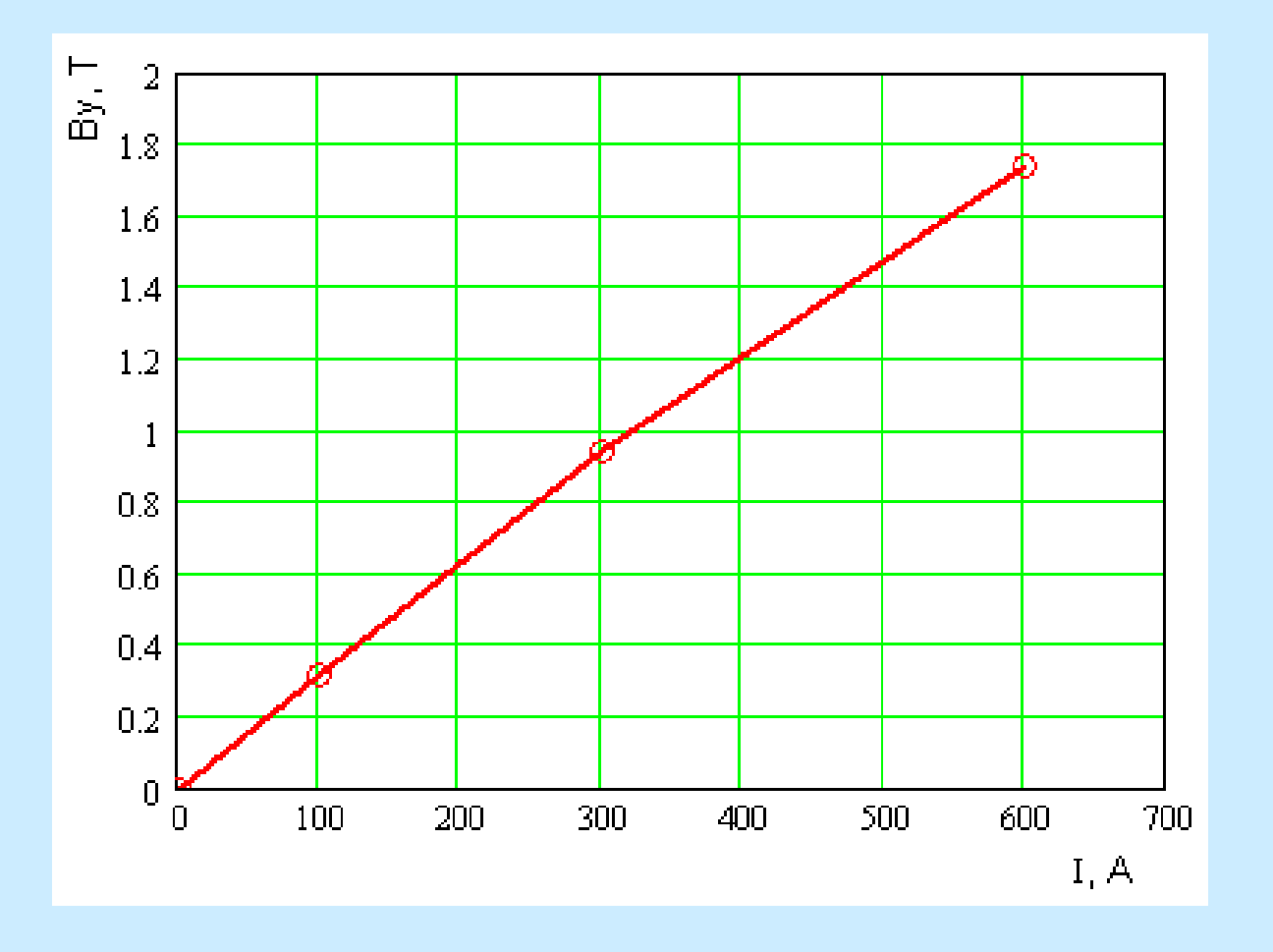

# Symmetry 1/8

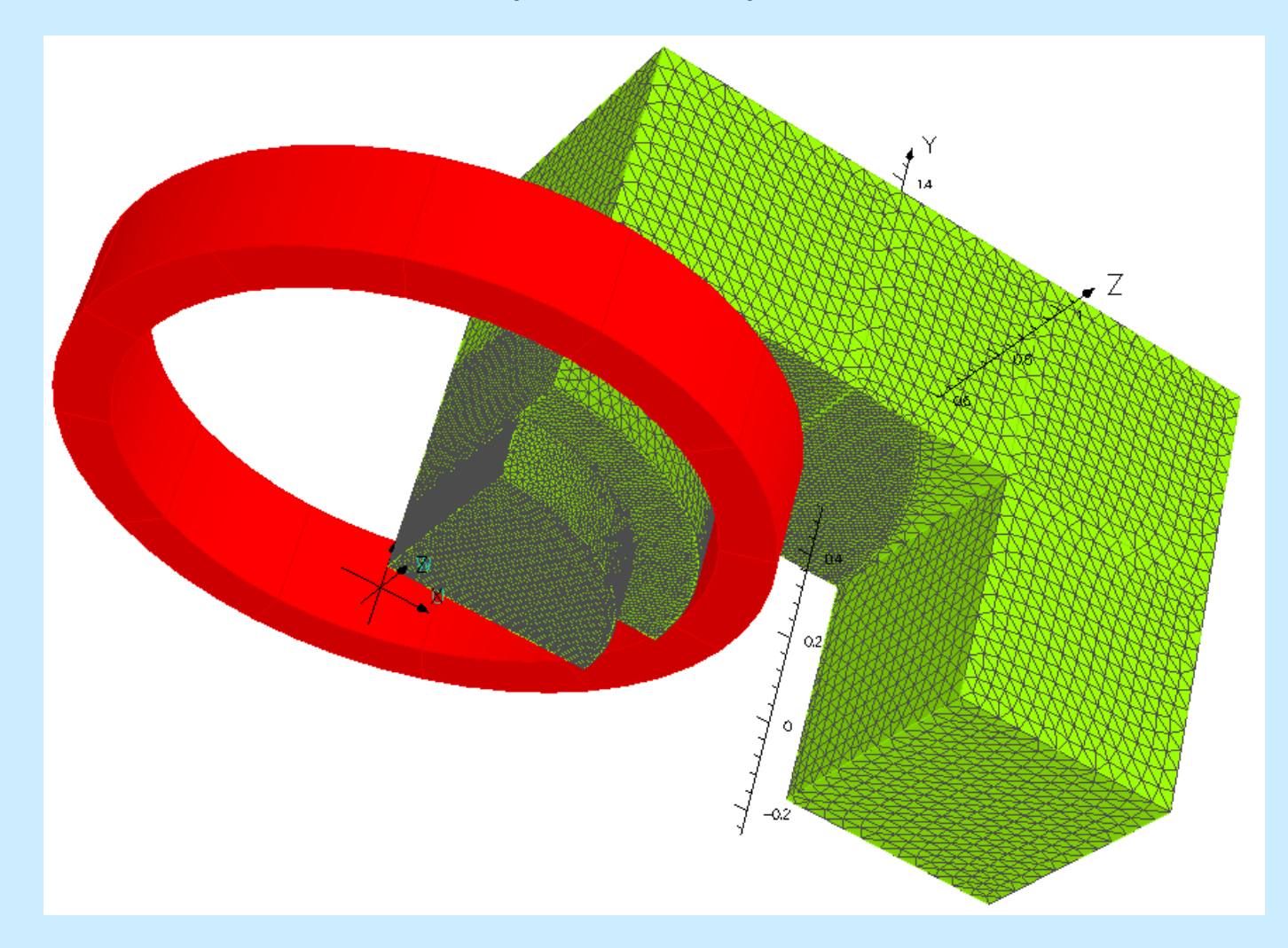

# System of coordinates

The calculation grid in the aperture was following: along X from 0 to 0.90 m, step  $hx=0.01$  m along Y from 0 to 0.10 m, step  $hy=0.01$  m along Z from 0 to 1.50 m, step  $hz=0.01$  m

The grid of measurements was following: along X from  $-0.64$  to 0.56 m, step hx=0.02 m along Y from  $-0.03$  to  $+0.03$  m, step hy= $0.03$  m along Z from  $-0.77$  to 0.77 m, step hz= $0.01$  m

Data are represented in system of coordinates in which the axis Z is directed on a beam of primary particles flying on a target, and axis X perpendicularly upwards to median plane, and the axes forms the right three of vectors. The beginning of system of coordinates is the center of a magnet SP-57.

# Results of calculations.

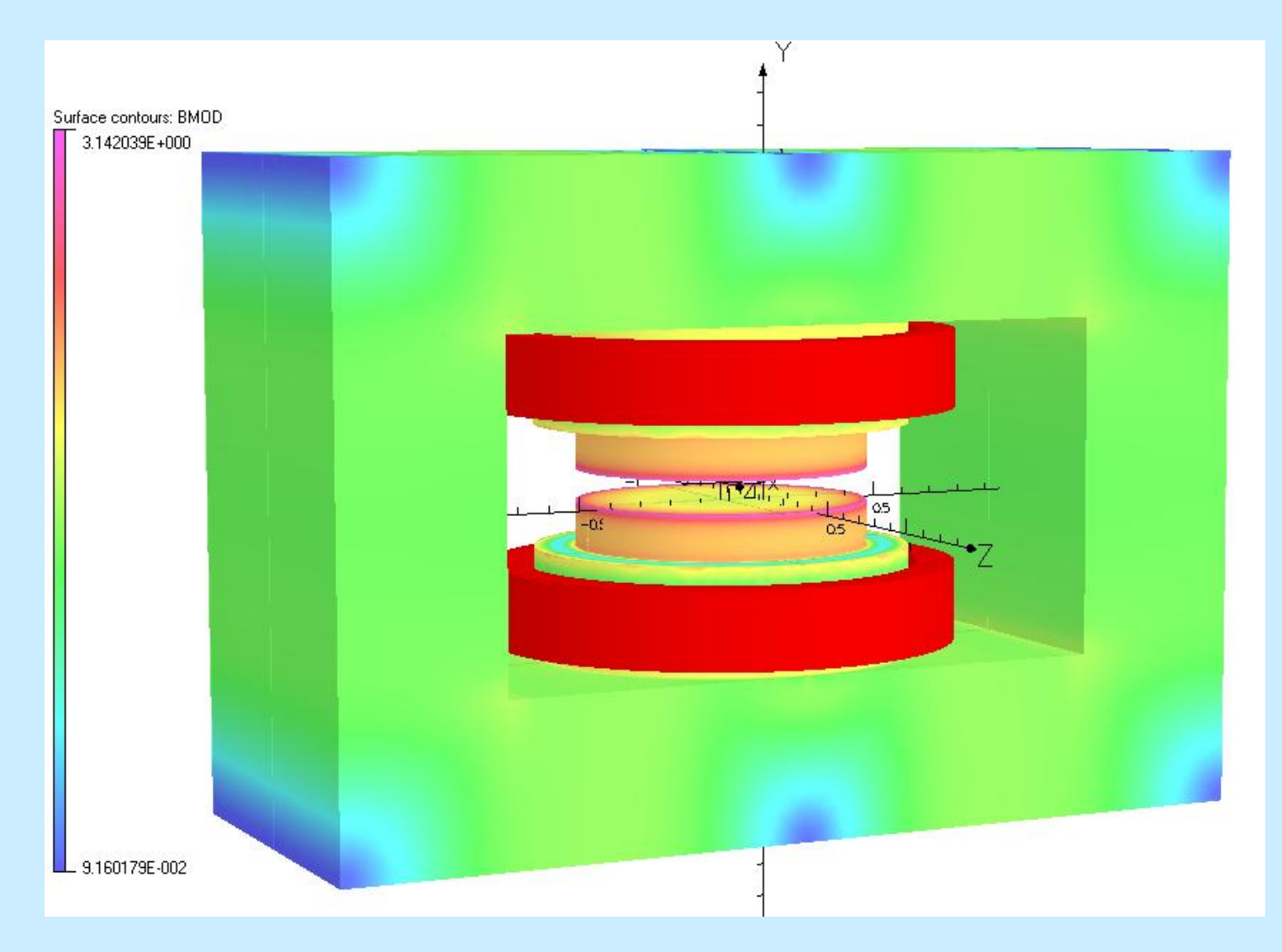

### Results of calculations.

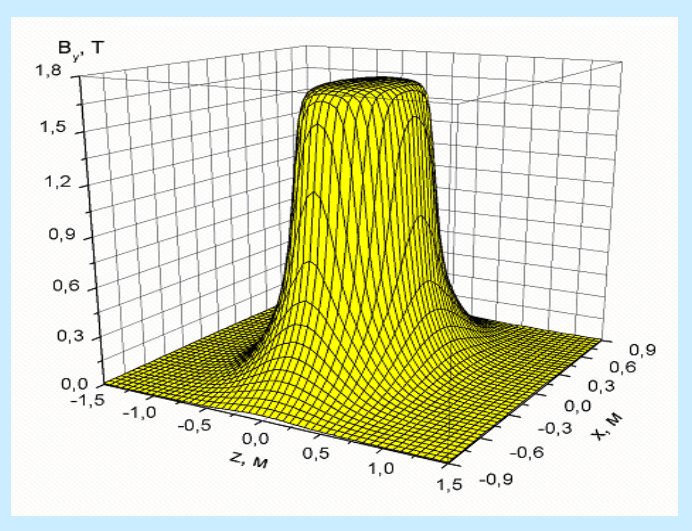

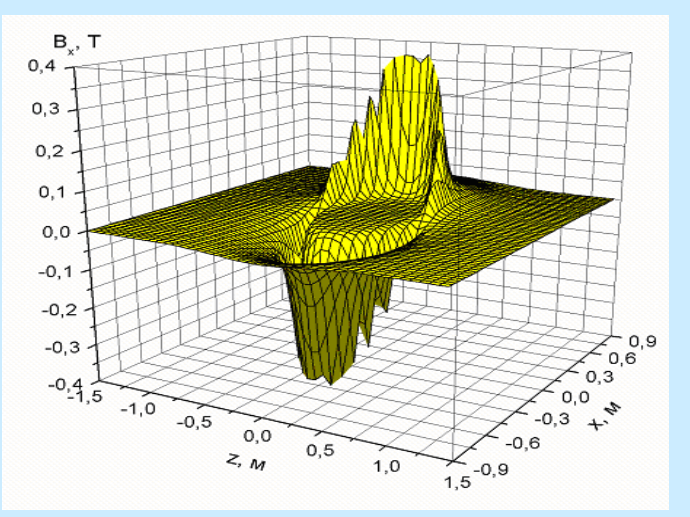

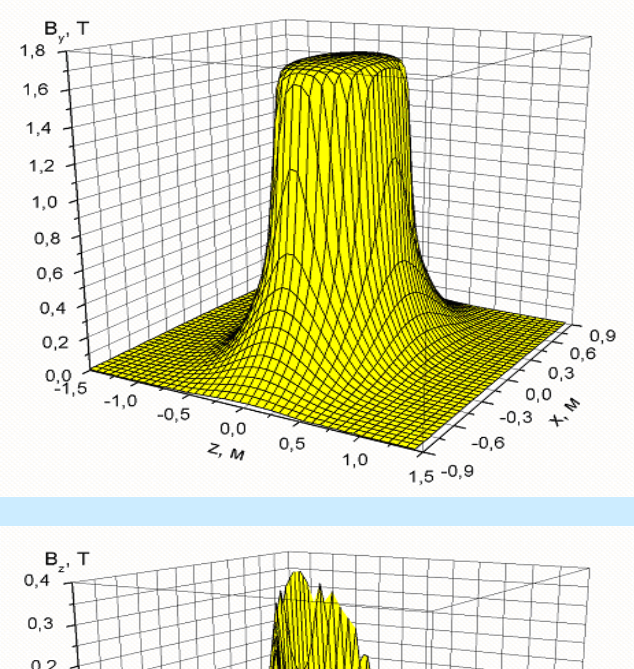

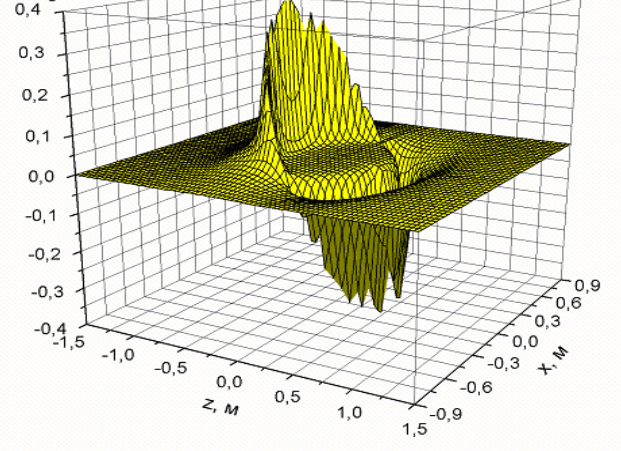

Space distribution a component  $B_y$ ,  $B_x$ ,  $B_z$  of a magnetic field SP-57

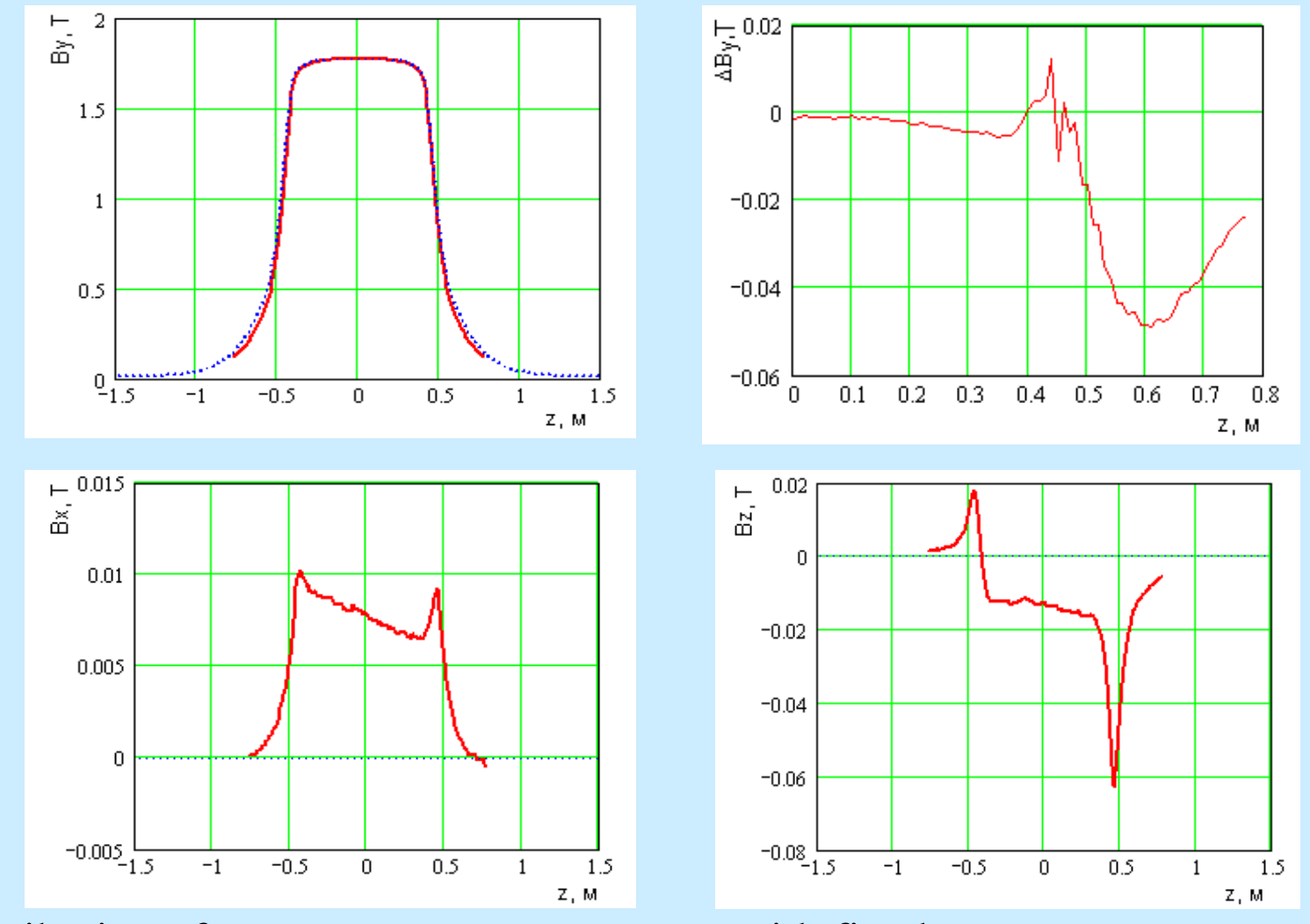

Distribution of component  $B_y(z), B_z(z), B_z(z)$  with fixed  $x = 0$ ,  $y = 0$  m (median plane, centre of magnet) and difference of a basic component  $\Delta B_y$ 

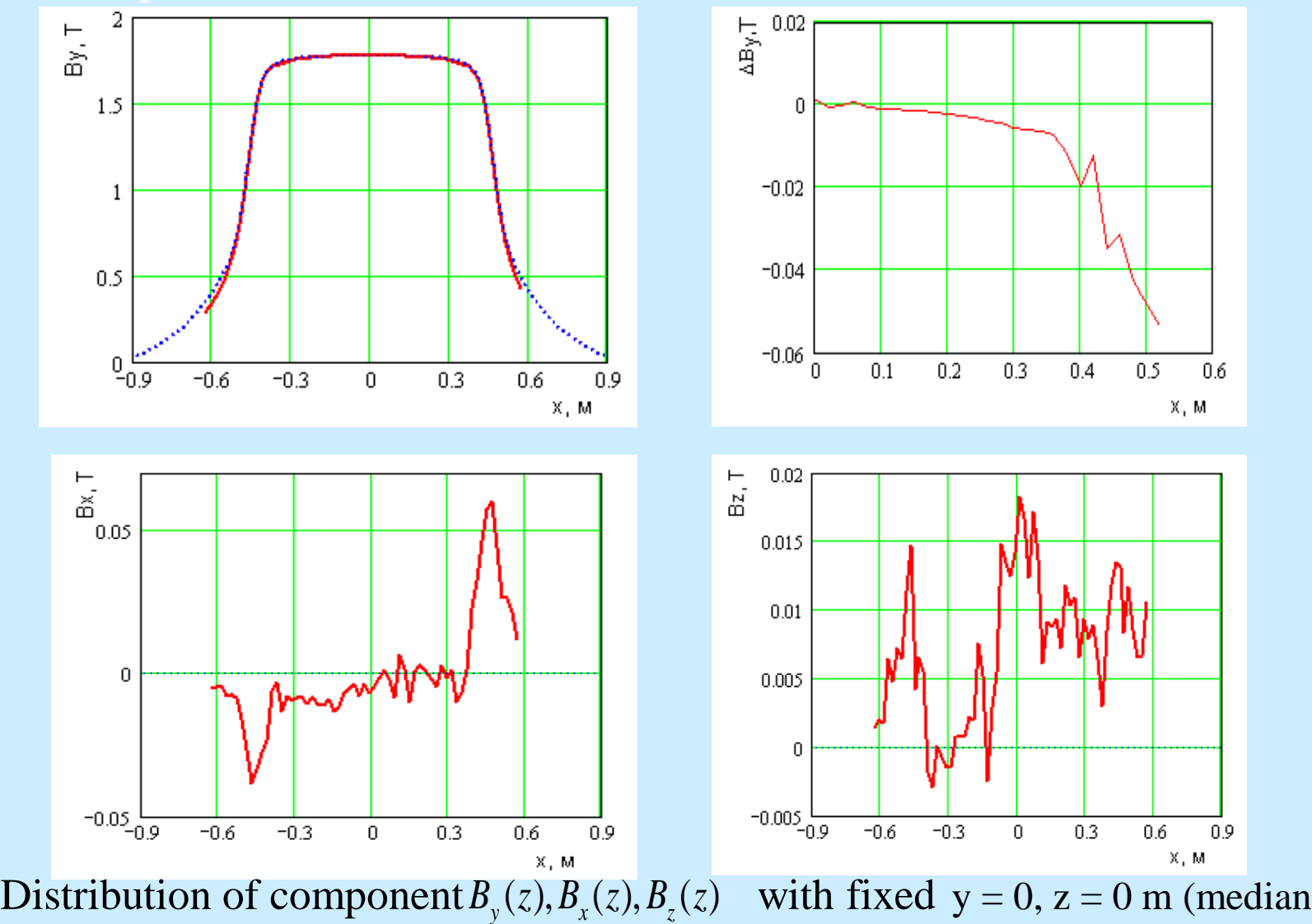

plane, centre of magnet) and difference of a basic component  $\Delta B_y$ 

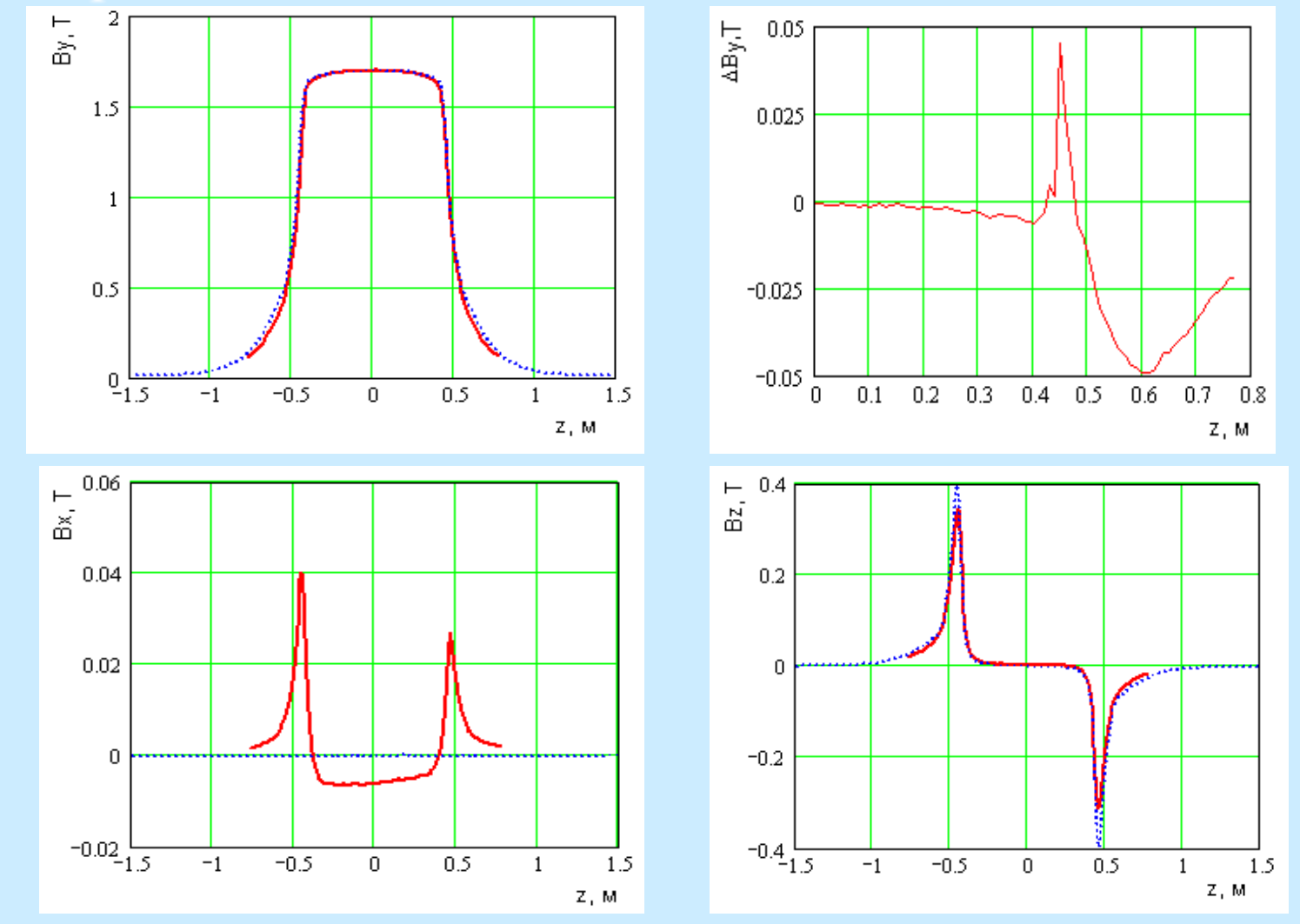

Distribution of component  $B_y(z), B_x(z), B_z(z)$  with fixed  $x = 0, y = 0.03$  m and difference of a basic component  $\Delta B_y$ 

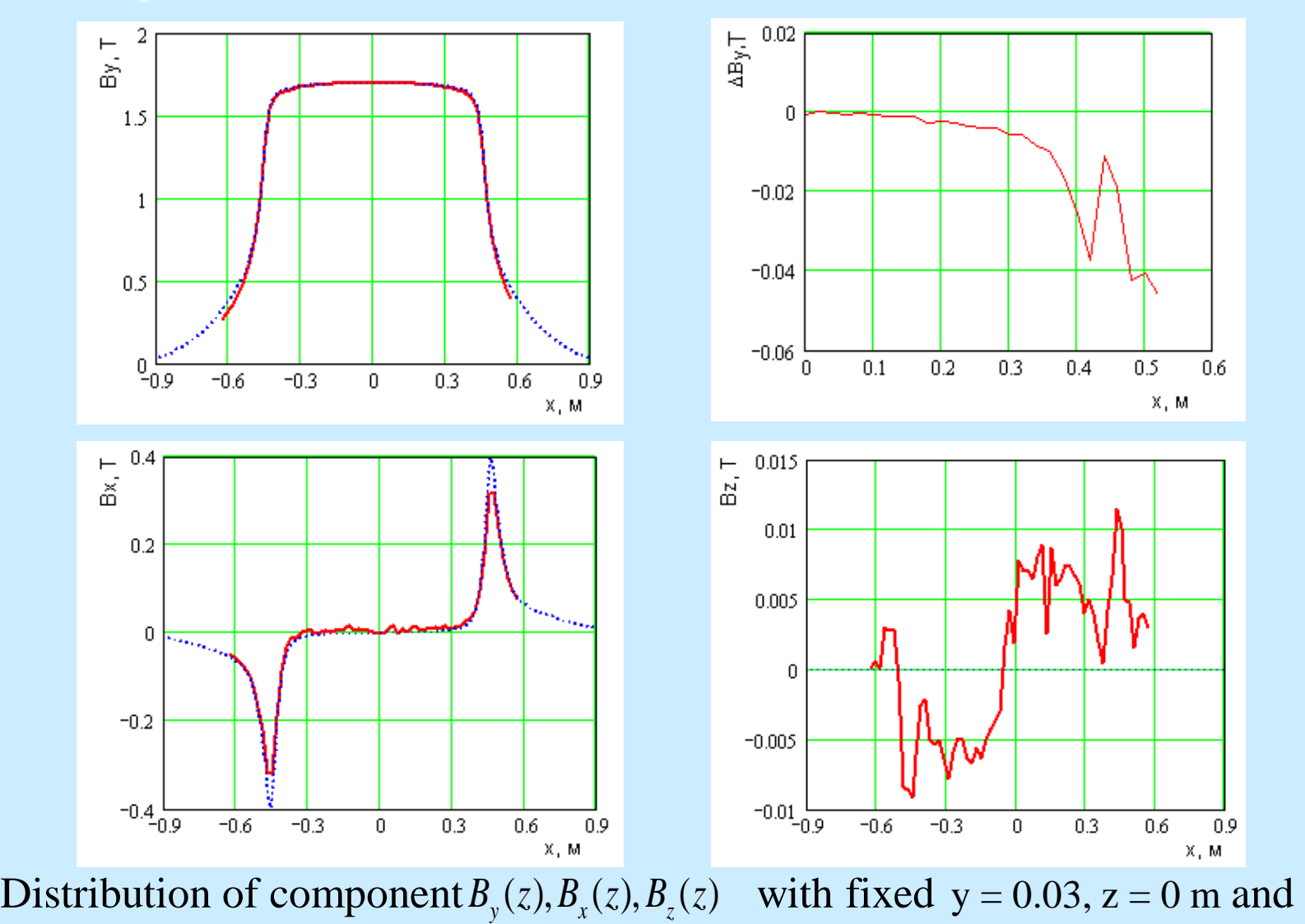

difference of a basic component  $\Delta B_y$ 

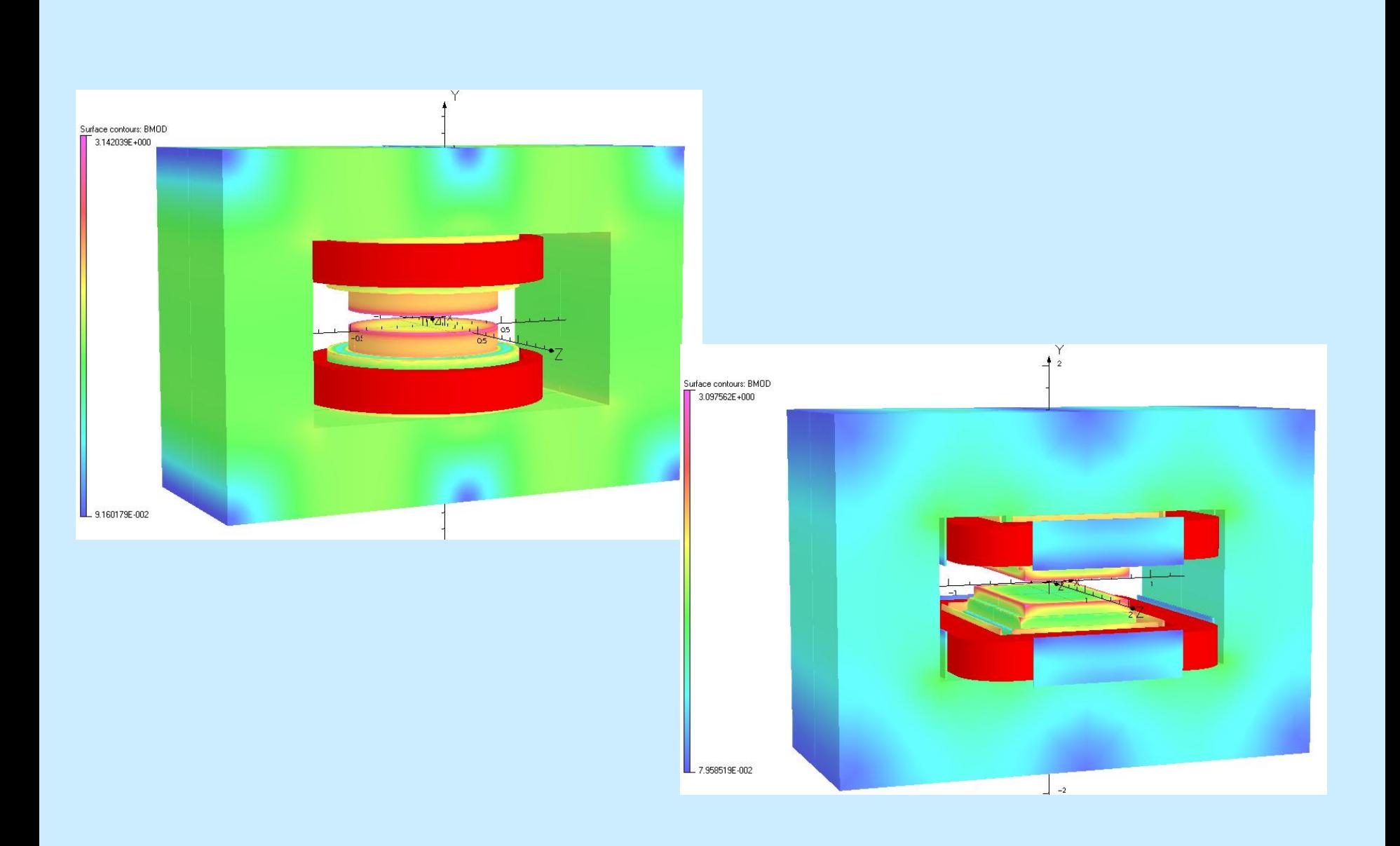

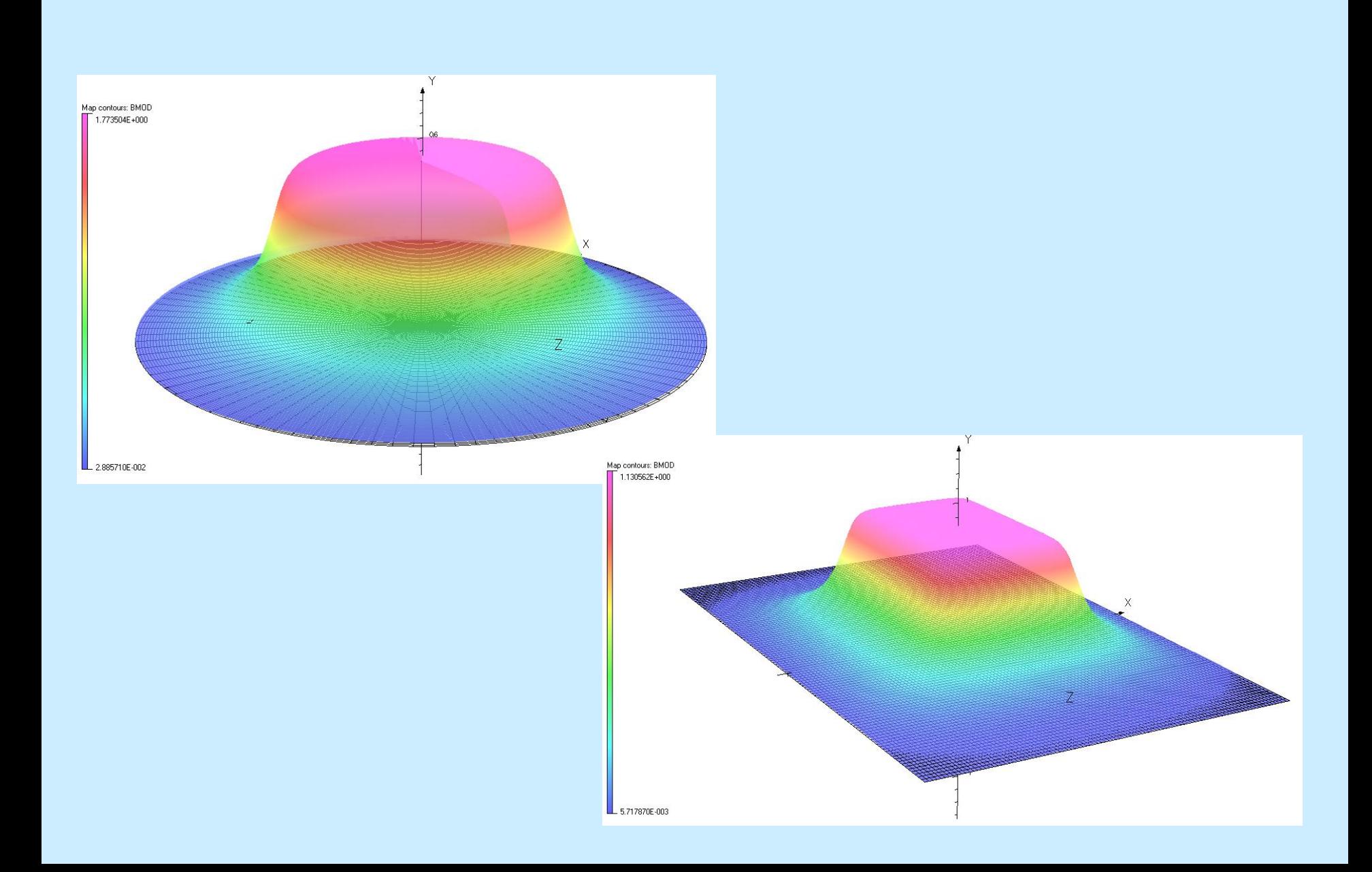

### **Conclusion**

- Calculating map of a magnetic field of the spectrometer MARUSYA is by received in full volume  $(-0.90 \text{ m} \leq X \leq 0.90 \text{ m}, -0.5 \text{ m} \leq Y \leq 0.5 \text{ m}, 1.50 \text{ m} \leq Z \leq 1.50 \text{ m}$
- Comparison of calculating distribution of a magnetic field with the measurements of field of a magnet SP- 57 is resulted
- Carried out research allows to make the conclusion that it is possible to create a calculating map of a magnetic field in a range of working fields (up to 2 T)

# **Literature**

- [1] Балдин А.А. … , И.П. Юдин Измерение объемной карты магнитного поля для магнитооптического спектрометра «МАРУСЯ» // ОИЯИ, P13-2006-67. Дубна, 2006.
- [2] А.А. Балдин, … , И.П. Юдин Численное моделирование распределения поля магнита СП–40 установки "МАРУСЯ" и сравнение результатов с экспериментальными данными // ОИЯИ, Р11-2006-99, Дубна, 2006, 14с

### **Bunch passes through SP-57 magnet**

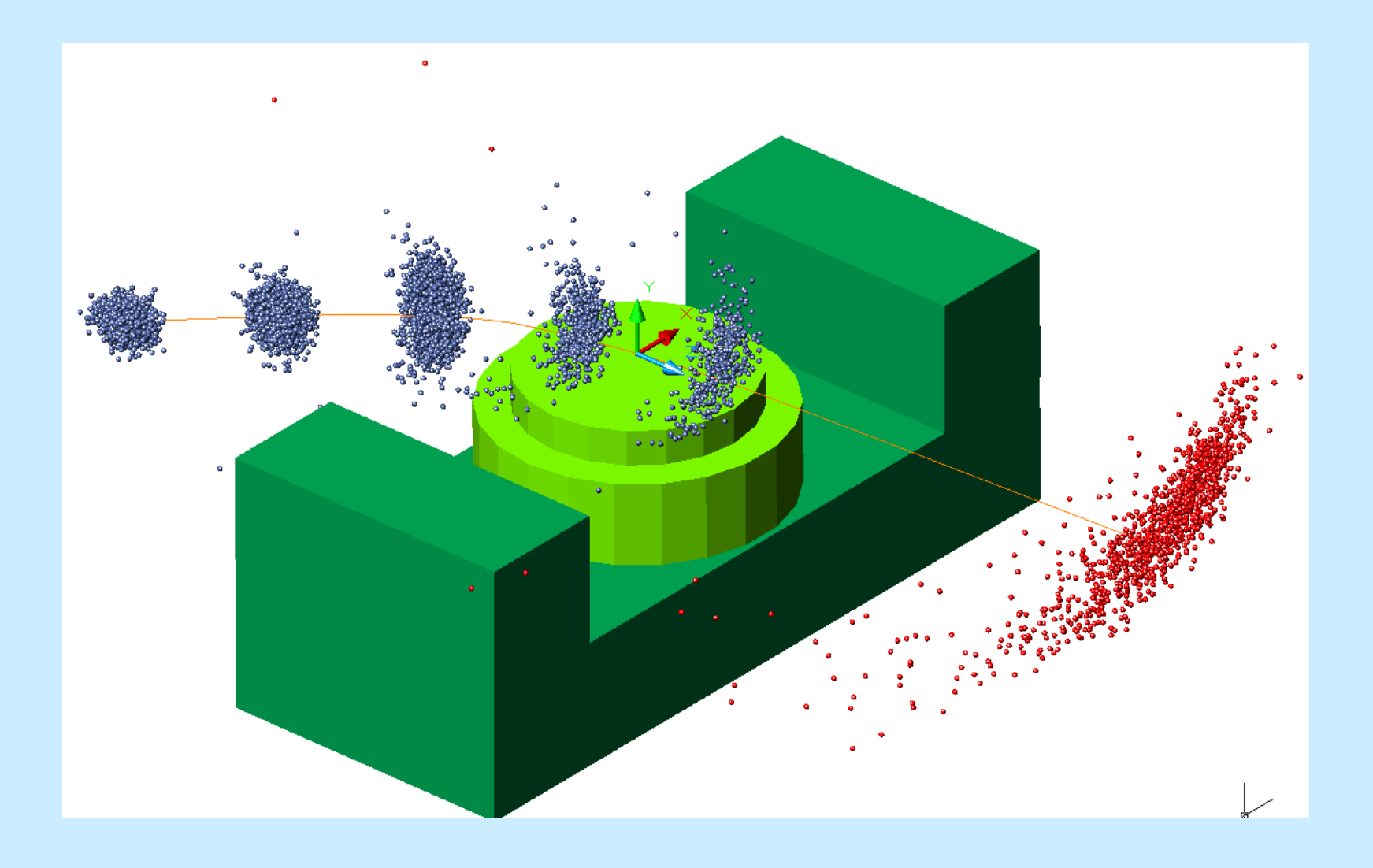

# **Final position of the bunch**

#### **SP-57 magnet, I=600A**

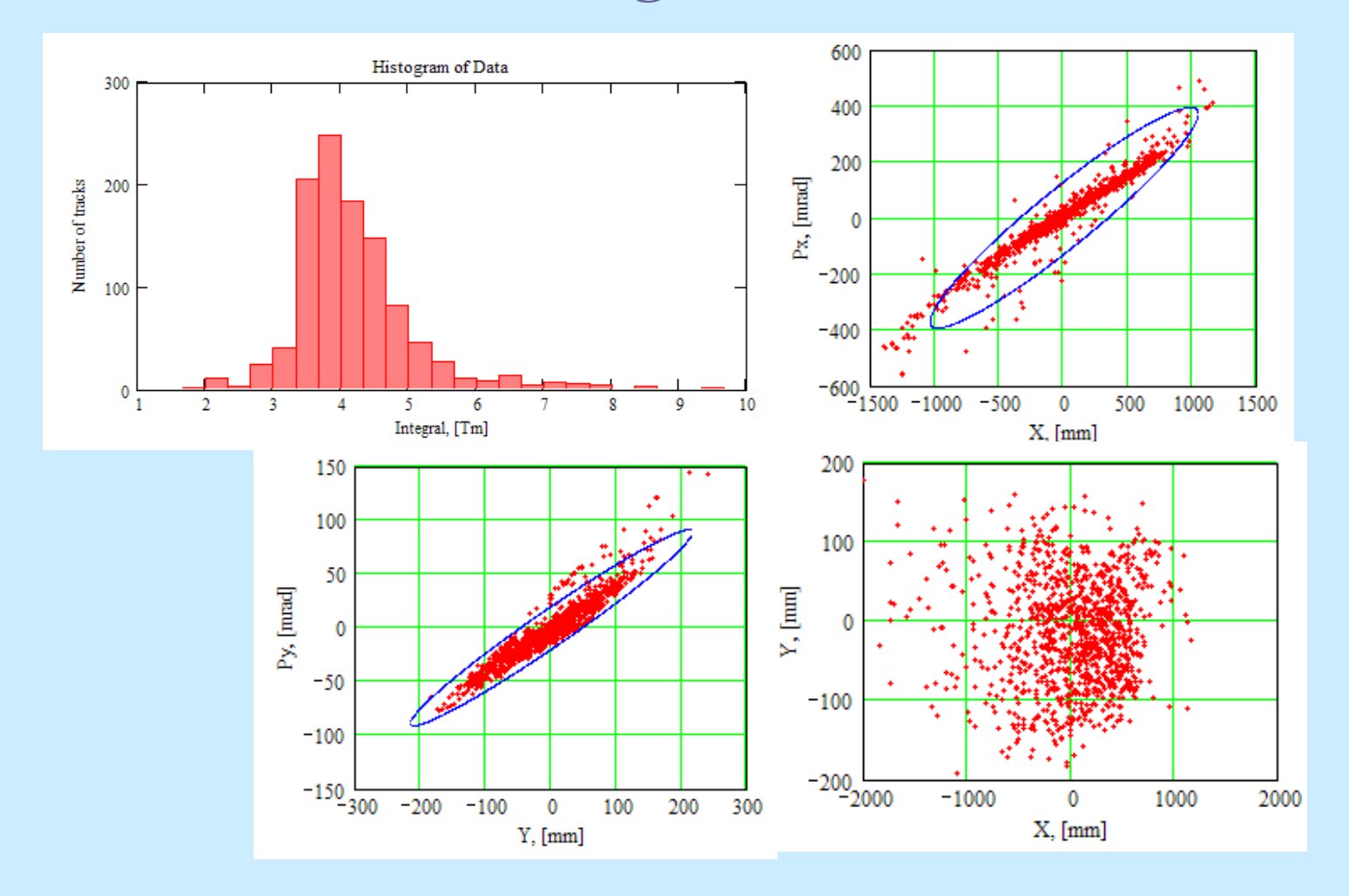

# **Bunch passes through SP-40 magnet**

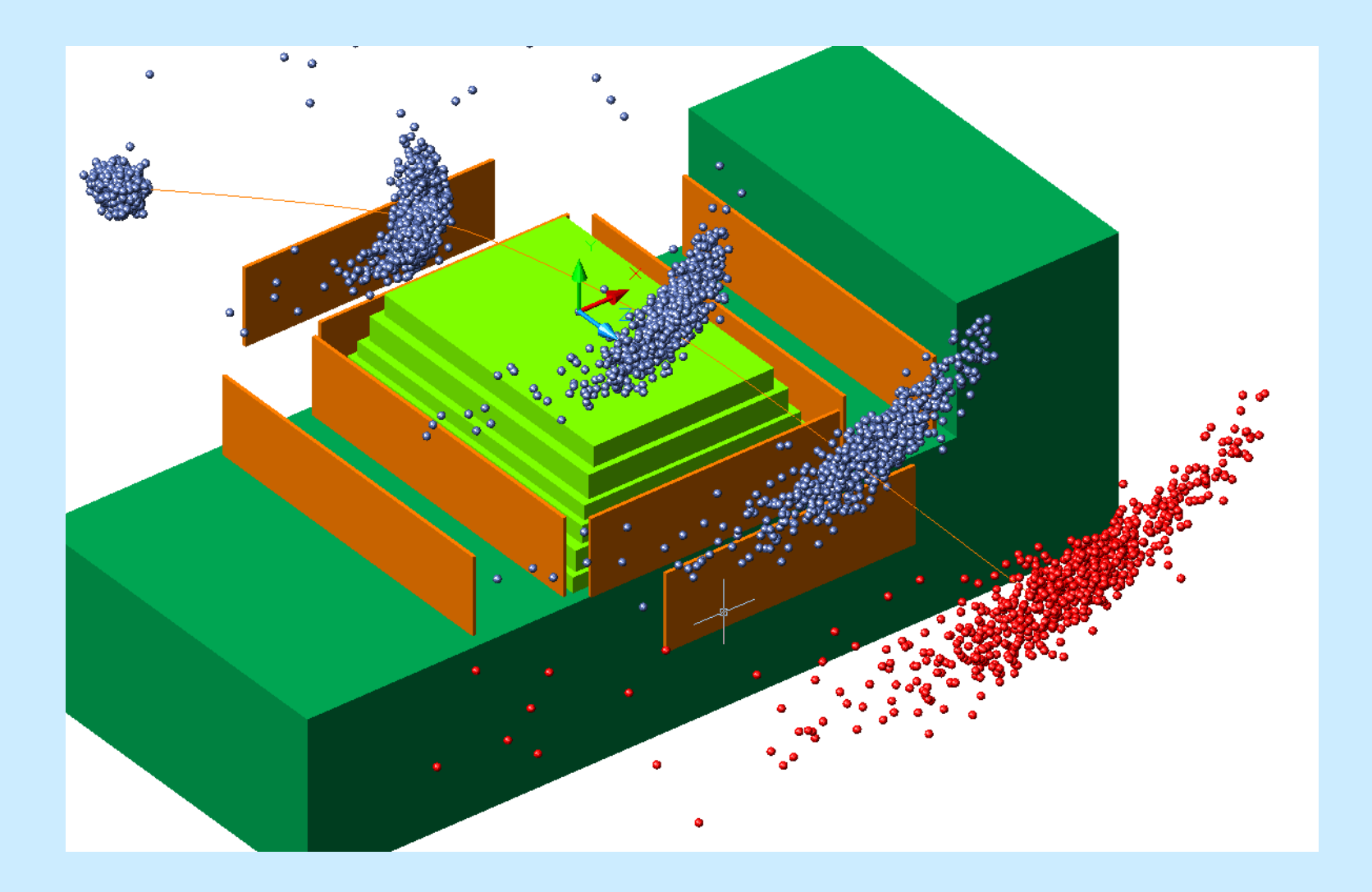

# **Final position of the bunch**

#### **SP-40 magnet, I=600A**

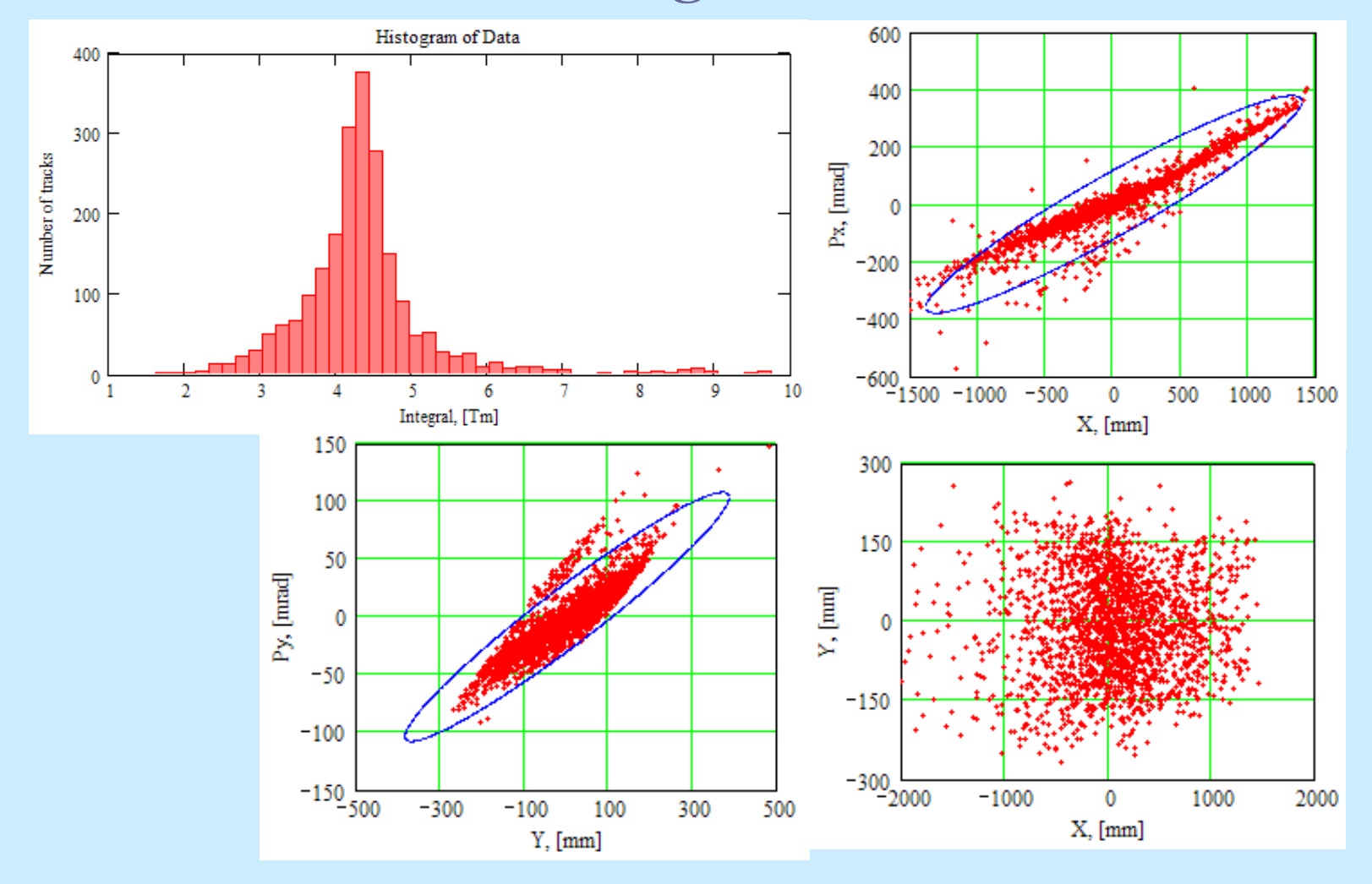